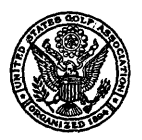

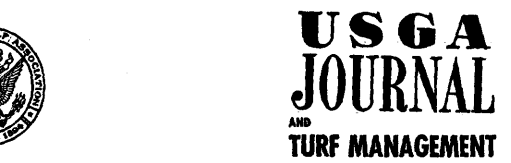

# **Published by the United States Coif Association**

*Permission to reprint articles herein is freely granted (unless specifically noted otherwise) provided credit is given to the USGA Journal* 

# **VOL. IX, No. 4 AUGUST, 1956**

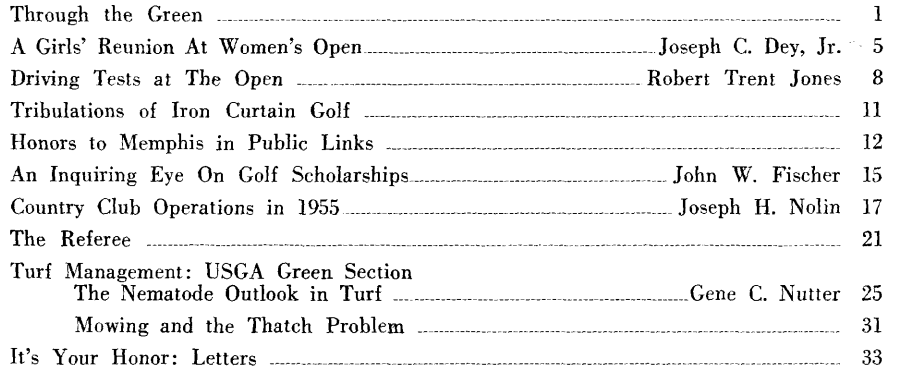

Published seven times a year in February, April, June, July, August, September and November by the UNITED STATES GOLF ASSOCIATION

40 EAST 38th ST., NEW YORK 16, N. Y.

Subscription: \$2 a year. Single copies: 30c. Subscriptions, articles, photographs, and correspondence should be **sent** to the above address.

Entered as Second-class Matter March 3, 19S0, at the Post Office at New York, N. Y.. under the Act of March 8, 1879.

Edited by Joseph C. Dey, Jr., and John P. English. Managing Editor: Harry L. Staley. All articles voluntarily contributed.

### **USGA COMPETITIONS FOR 1956 International Match**

**AMERICAS CUP**—October 27 and 28 at Club Campestre de la Ciudad de Mexico, D.F. Men's amateur teams. Canada vs. Mexico vs. United States.

#### **Championships**

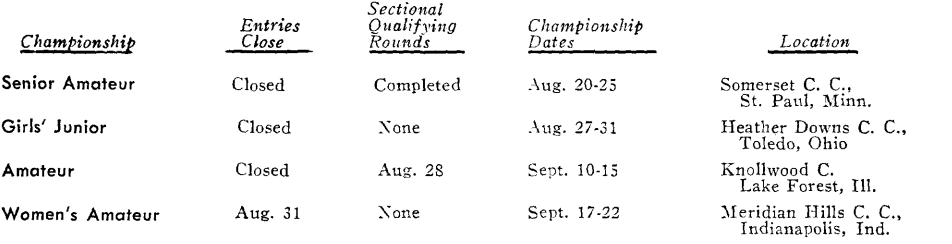

Dates entries close mean last dates for applications to reach USGA office. For possible exceptions in dates of Sectional Qualifying Rounds, see entry forms.